# **Problema 2: Clases, expresiones y compatibilidad de tipos**

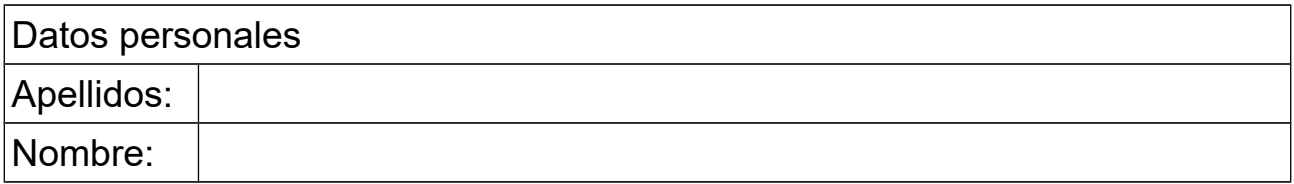

## *1 Crear una clase sencilla*

### **Objetivos**

Practicar con la creación de una clase sencilla que tenga un constructor que da valor a los atributos y un método simple que retorna un dato.

### **Descripción**

Crear una clase en Java para representar un polinomio de segundo grado correspondiente a la expresión  $ax^2 + bx + c$ .

La clase tendrá como atributos los tres coeficientes: a, b, c

El constructor recibe como parámetros los valores iniciales de los coeficientes y los asigna a los respectivos atributos.

La clase dispondrá de una operación que retorne el valor de la expresión  $ax^2 + bx + c$ , dado el valor de x que se pasa como argumento.

Nota:

Elevar al cuadrado se puede hacer multiplicando el dato por si mismo. a<sup>2</sup>: a<sup>\*</sup>a

### **Respuesta**:

<*Poner aquí el código Java de la clase. No olvidar los comentarios de documentación de la clase y los métodos*>

## *2 Métodos que calculan expresiones*

#### **Objetivos**

Practicar con métodos que devuelven el valor de una expresión.

### **Descripción**

Añadir a la clase anterior, que representa un polinomio de segundo grado, dos métodos que retornen respectivamente el valor de la primera solución y de la segunda solución a la ecuación de segundo grado  $ax^2 + bx + c = 0$ . Estas soluciones vienen dadas por la expresión:

## Introducción al Software, Curso 2017-2018

$$
raiz = \frac{-b \pm \sqrt{(b^2 - 4ac)}}{2a}
$$

Una usando el signo + y otra con signo -

Se supone que la ecuación tiene raíces reales. No hace falta considerar el caso de raíces imaginarias.

*Nota*: La raíz cuadrada de un número x se obtiene usando el método Math.sqrt(x)

#### **Se pide:**

Código Java de los métodos, así como responder a la pregunta: ¿Qué se obtiene si la ecuación tiene raíces imaginarias? Indicar también los valores de a, b, c utilizados para comprobar este caso.

#### **Respuesta**:

<*Poner aquí el código de los métodos. No olvidar los comentarios de documentación*>

Si la ecuación tiene raíces imaginarias, lo que se obtiene al ejecutar los métodos de arriba es: <*Poner aquí la respuesta a la pregunta así como los valores de* a, b, c *utilizados*>

## *3 Compatibilidad de tipos*

#### **Objetivo**

Practicar con la compatibilidad de tipos.

#### **Descripción**

En Java no es posible asignar directamente un valor de un tipo a una variable de otro tipo si puede haber pérdida de información (al revés, sí). Por ejemplo:

- Un número real no se puede guardar en un entero
- Un entero largo (del tipo long) no cabe en un entero normal (del tipo int)
- Un número real de doble precisión (double) no cabe en una variable real del tipo float

Se parte de estas declaraciones de variables:

int i; long n; double x; float g,f;

A continuación se muestra un fragmento de programa Java con instrucciones de asignación. Indicar breve y razonadamente cuáles de ellas son válidas y cuáles no.

### Introducción al Software, Curso 2017-2018

n=20.0;  $i=n$ :  $n=$ i;  $q=1.0+i$ :  $x=1.0+i;$  $x=q$ : f=1.23E25;

#### **Respuesta**:

<*Poner aquí las instrucciones indicando si son válidas o no y el motivo*>

## *4 Expresiones*

#### **Objetivo**

Familiarizarse con expresiones trigonométricas en Java

#### **Descripción**

Una vez declarados los ángulos alfa ( $\alpha$ ) y beta ( $\beta$ ) expresados en grados, así como las variables x, y, w y t:

double alfa, beta; // ángulos en grados double w; // frecuencia angular en radianes/segundo double t; // tiempo en s double x,y; // sin unidades

Escribir en Java las siguientes expresiones

$$
\alpha = \arctan(x/y) \cdot \frac{\beta}{w(t+1)}
$$
  

$$
\beta = \alpha \cos(wt)
$$
  

$$
x = \sqrt{e^{(x-y)/t} \sin(wt + \alpha)}
$$

*Nota*: El arcotangente de *x/y*, el coseno, el seno y  $e^x$  se obtienen en Java respectivamente con los métodos Math.atan2(x,y), Math.cos(x), Math.sin(x) y Math.exp(x). Las funciones trigonométricas funcionan en radianes. Para usar grados hay que hacer conversiones de grados a radianes o de radianes a grados, para lo que se cuenta con los métodos Math.toRadians(x) y Math.toDegrees(x), respectivamente.

#### **Respuesta:**

<*Poner aquí la respuesta, pensando con cuidado si es preciso hacer conversiones entre grados y radianes o no*>